## **Rate Limiting**

The **Rate Limiting Policy** governs the number of times requests made to an API within a specified time period. The requests can be filtered by user, application or API and can set the level of granularity for the time period to second, minute, hour, day, month or year. The intended use of this policy is for fine grained processing, for example limiting the requests to 10 per second.

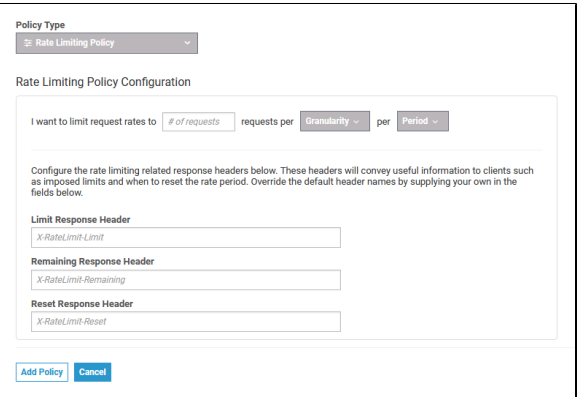

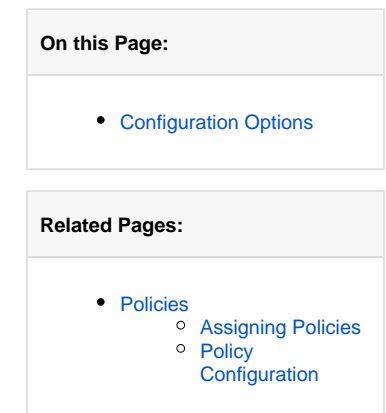

## <span id="page-0-0"></span>Configuration Options

П

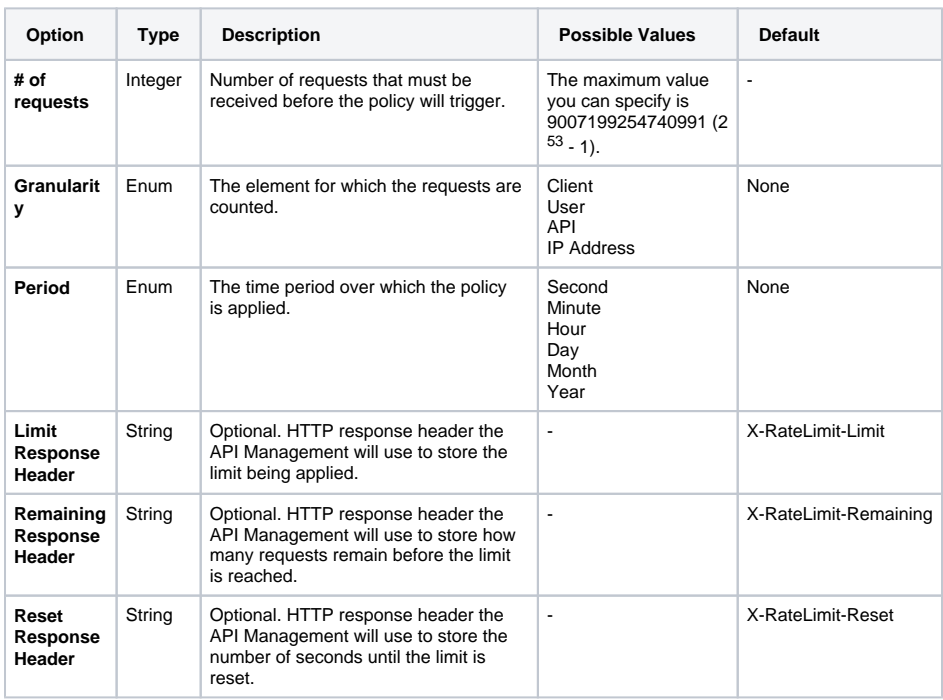